#### Monad Shell M – Task-Oriented **Automation Framework**

Jeffrey P. Snover **Management Architect** Windows Enterprise Management Division Jsnover [@ microsoft.com](mailto:jsnover@microsoft.com)

# **Task-Based Administrative** Experience

- $\Box$ Tasks are the actions users perform from a
	- ш GUI console
	- ш **Command line**
- $\Box$ Example tasks
	- п Add user, add disk, remove user, ...
- $\Box$ Tasks can be comprised of sub-tasks (e.g., add user)
	- $\blacksquare$  Create account in Active Directory
	- $\mathbf{H}$  . Add account to appropriate Groups
	- П Create a home directory
	- П …
- П Administrative Experience is determined by how tasks are defined, organized, and exposed to end users

# Microsoft Shell (MSH) Mission

- П Deliver an extensible scripting environment that is secure, interactive, programmable, and production-ready to enable consistent and reliable automation of administrative tasks
	- П Improve the developer experience by making it easier to add command-line management capabilities using .NET  $\,$
	- П Improve the administrative experience by enabling IT Pros to write secure automation scripts that can run locally or remotely

#### П **Deliverables**

- П A scripting language
- П An interactive shell An interactive shell
- П A way to produce task-oriented commands
- П A set of domain-independent utility commands
- П A mechanism to do remote scripting

### **MSH Problem Statement**

- П Windows administration has not met the needs of administrators
	- П Overemphasis on GUI-based tools and developer-oriented SDKs
	- П Weak command shell with incomplete coverage and limited automation
- $\Box$ Unix employs a powerful model for automating administration tasks
	- $\blacksquare$ Composition  $(A \mid B \mid C)$
	- П Text-based pipelines
		- п Command A output processed by command B...
	- П Uniform remoting of commands
- П .NET enables Windows to do better than Unix
	- П **Object-based pipelines**
	- $\blacksquare$ Managed code
		- $\Box$ Commands are classes
		- $\Box$ Reflection-based utilities

#### MSH – Key Admin Scenarios

- П Better than Unix Shell
	- $\Box$ .NET-based experience
- П Compatibility and Interoperability Compatibility and Interoperability
	- $\Box$  Existing commands and scripts Existing commands and scripts  $(\text{exe}, \text{bat}, \text{vbs}, \ldots)$  work
- П **Secure Remote Scripting** 
	- п Signed cmdlets (tiny commands) and scripts
- П Configuration Settings<br>Management
	- п Get and set configuration values for desktop (network, print, Internet Explorer, ...)
	- $\Box$ Server role deployment and operations
- П **Batching** 
	- П Execute admin tasks on 1:many computers
- П Seamless navigation
	- П  $\blacksquare$  File system, Registry, AD, WMI

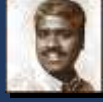

**Enterprise Systems Administrator – Ray Clark**

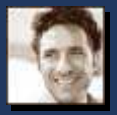

**Enterprise Security Administrator – Kevin Parrish**

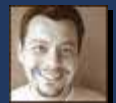

**Enterpr Enterprise Net workAdministrator – Carlos Garcia**

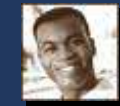

**User Account Manager – Chad Rice**

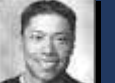

**Windows Server Administrator –Al Young**

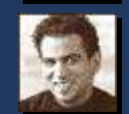

**PrintAdministrator – Lyle Kramer**

**Enterprise IT** 

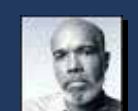

**Server Syste ms Administrator - Sam Watson**

#### **Upper MORG IT**

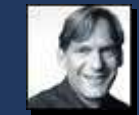

**Net work Systems Administrator – Chuck Thomas**

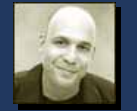

**Core MORG Operations Engineer – Chris Green**

**Core MORG IT** 

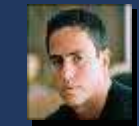

**Do It Yourselfer –Frank Martinez**

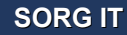

## MSH Demo

#### $\Box$ Let's get MSH in focus

- $\blacksquare$  As interactive and composable as KSH or BASH
- **As programmable as PERL or RUBY**
- **As production-oriented as VMS DCL or** AS400 CL
- **Makes accessing mgmt information as easy** as accessing a file system

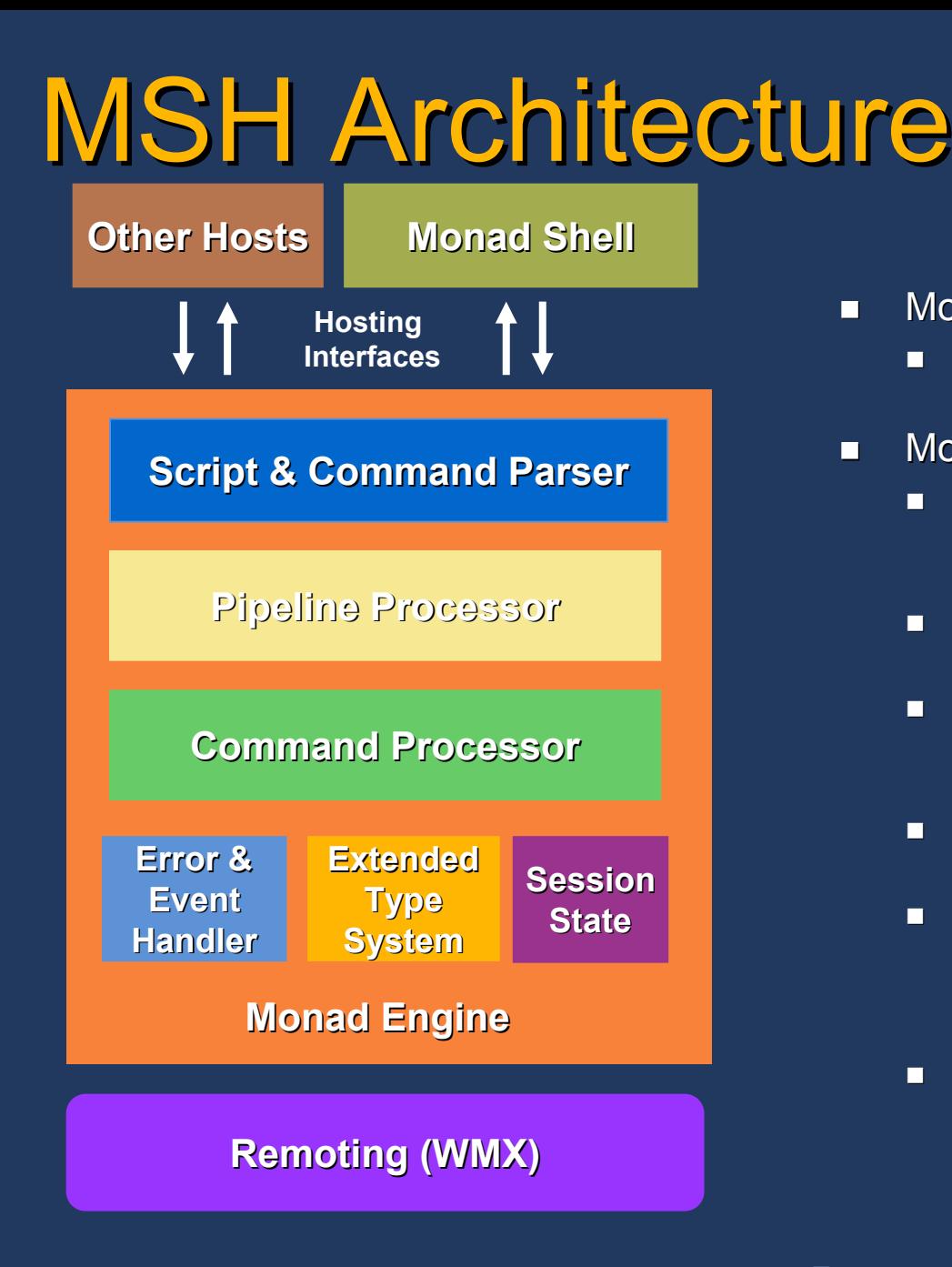

- $\blacksquare$ Monad shell (msh.exe)
	- m. Character-based command-line host for the Monad engine
- $\Box$ Monad engine (msh.dll)
	- $\blacksquare$ Script/Parser – processes language constructs such as scripts, predicates, conditionals, etc.
	- $\blacksquare$ Pipeline Processor – manages intercmdlet communication via pipes
	- $\mathbf{H}$ Command Processor – manages cmdlet execution, registration and associated metadata
	- **The Second** Session State – manages the data set used by a cmdlet for execution
	- $\blacksquare$ Extended Type System – provides a common interface for accessing properties, methods, etc. independent of the underlying object type
	- п Error and Event Handler – manages exception to error mapping and reporting

# Key MSH Concepts For The Developer

П **E** Cmdlets are .NET classes

- П **Think DLLs not EXEs**
- $\Box$ Providers enable groups or families of related cmdlets (i.e., namespaces) (i.e., namespaces)
	- П File System, Registry, Active Directory, ...
- П Pipelines are composed of classes (cmdlets) passing structured objects
	- П Objects are processed into records
- П Extended Type System (ETS) simplifies developer experience
	- П Common interfaces for operating on pipeline objects independent of type

### **Cmdlet Class**

П Cmdlet class properties and methods allow cmdlets to

- $\blacksquare$  Access parameters
- $\blacksquare$  Write objects to output streams
- $\mathbf{H}$ Write errors
- $\mathbf{\Pi}$  . Access session state
- П …
- П CmdletDeclarationAttribute metadata enables MSH to identify .NET class as a cmdlet
	- П Requires two parameters: VerbName, NounName

```
using System.Management.Automation;
[CmdletDeclarationAttribute("get",
"process")]
class GetProcess : Cmdlet
\{implementation implementation
}
```
# Writing A cmdlet

П Cmdlet class defines three virtual methods Cmdlet class defines three virtual methods

- $\Box$ StartProcessing()
- $\blacksquare$ ProcessRecord()
- $\blacksquare$ EndProcessing()
- П Cmdlets override one or more of these methods to do work
	- П StartProcessing()
		- $\blacksquare$ Where one-time cmdlet startup operations are performed
	- $\Box$ ProcessRecord()
		- П Where cmdlets perform the bulk of their work
		- П Processes a single object (e.g., record) at a time
	- $\Box$ EndProcessing()
		- $\blacksquare$ Where one-time cmdlet close operations are performed

#### Example: Get-Process cmdlet

```
…
```
{

}

```
using System.Management.Automation;
[CmdletDeclarationAttribute ("get", "process")]
public class GetProcess: Cmdlet
```

```
public override void StartProcessing()
{
  WriteObjects (Process.GetProcess());
}
```
# Pipelines

П Cmdlets execute in pipelines ( $\rightarrow$ A  $\rightarrow$  B  $\rightarrow$  C $\rightarrow$ )

- П Cmdlet attribution defines parameters for driving the parser
- П Pipeline Processor manages cmdlet execution and communication
- П Cmdlets communicate indirectly through objects
	- П Each cmdlet execution has its own input/output
- П Cmdlets execute in same thread as pipeline Cmdlets execute in same thread as pipeline
	- $\blacksquare$ Remoted cmdlet executes in a separate pipeline
		- $\Box$ Different computer, different process
		- $\mathcal{L}$ Input/output for remoted cmdlet is serialized between pipelines
- П **EXTM** Cmdlets use extended reflection to operate on objects independent of type
	- П MSHObject provides developers a common interface to access methods, properties, brokered methods, brokered properties, property sets, ...

# Pipeline Processing

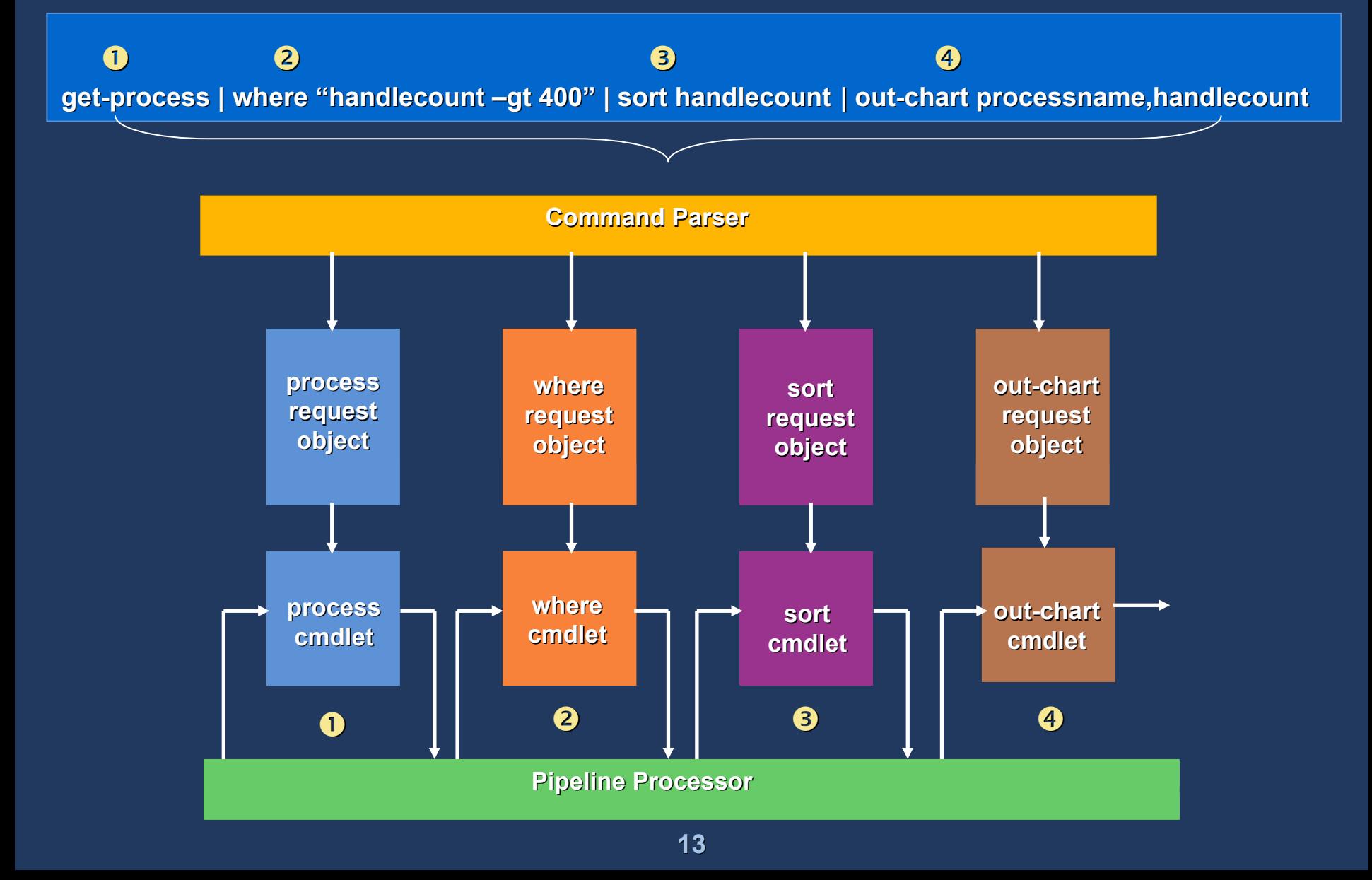

### Parameters

#### П Cmdlets request parameters from

- П Command line
- $\Box$ Incoming pipeline objects
- $\Box$ Cmdlets define parameters as fields and mark them with metadata
	- П [ParsingParameterDeclaration]
	- П [ParsingMandatoryParameter]
	- П [ParsingAllowPipelineInput]
	- П [ParsingParameterMapping(index)]
	- П …
- П MSH ensures parameters are filled in and validated before cmdlet ProcessRecord() method is called

### Example: Stop-Process cmdlet With Parameter

using System.Management.Automation [CmdletDeclarationAttribute ("stop", "process")] public class StopProcess: Cmdlet { **[ParsingManda ParsingMandatoryParameter toryParameter] [ParsingParameter [ParsingParameterMapping(0)] Mapping(0)] [ParsingAllow PipelineInput ipelineInput] [ParsingPromptString( ParsingPromptString( "Name of the p of the p rocess: ")] ocess: ")] public string ProcessName;** 

> public override void StartProcessing() { Proce ss [ ]ps; ps = Process.GetProcessesByName(ProcessName); foreach (Process p in ps)

{ if (**ShouldProce ShouldProce s <sup>s</sup>**(p.ProcessNa (p.ProcessNa m e))

}

 $p.Kill()$ ;

} }

## Error Handling

**get-process | where process | where "handlecount –gt 400" | sort handlecount handlecount | out-chart processname,handlecount processname,handlecount**

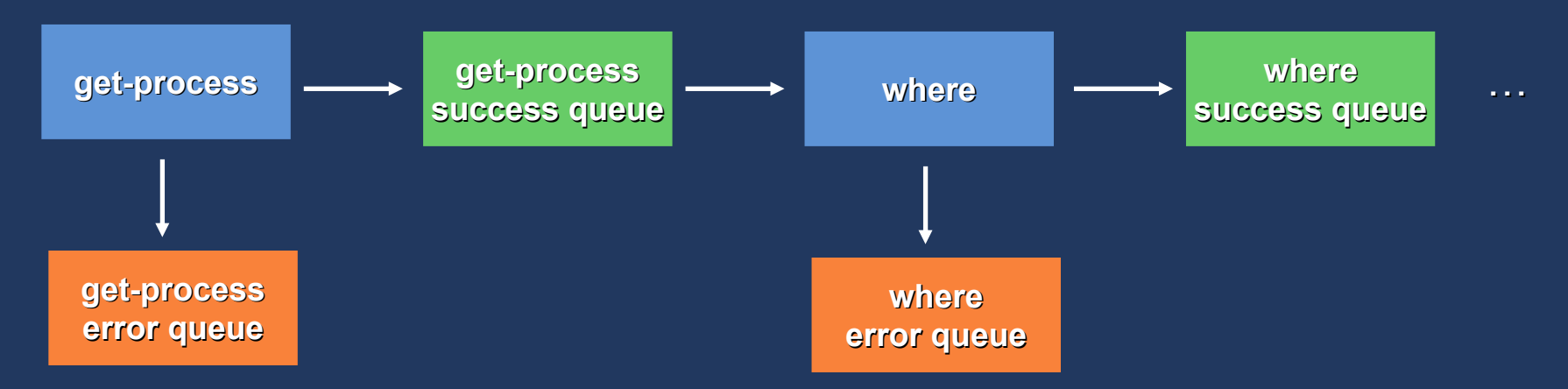

Cmdlets communicate success and failure via queue objects queue objects

Ξ 1 input queue, 2 output queues (success, error) 1 input queue, 2 output queues (success, error)

- П Additional streams for verbose, progress, and debug
- $\Box$ **Errors are first class citizens**

г Errors can be reported immediately Errors can be reported immediately

 $\Box$ Cmdlets and pipelines can partially succeed Cmdlets and pipelines can partially succeed

## **Cmdlet Providers**

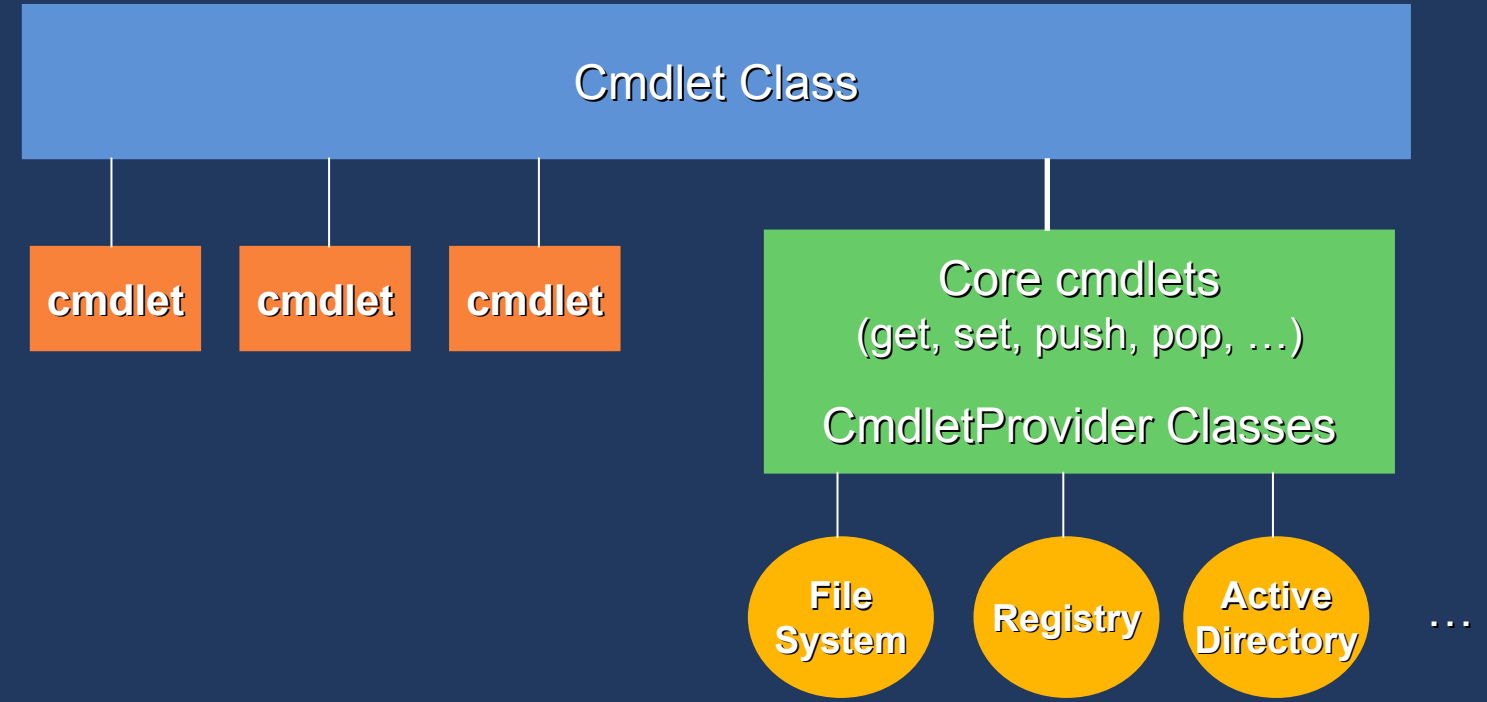

- $\Box$ Cmdlet class provides common interfaces for writing cmdlets
- П CmdletProvider classes expose APIs for writing cmdlet providers
- П Each cmdlet provider inherits a common set of core cmdlets
- П Cmdlet providers should be written for
	- $\mathcal{L}$ Configuration stores that can be navigated Configuration stores that can be navigated
	- П Containers where new, move, copy, rename, and remove operations can be performed be performed

### **Cmdlet/Provider Configuration And Registration**

#### $\Box$ Cmdlet file naming is verb-noun.cmdlet and contains

- п Assembly binding information
- П Help file binding information
- п Syntax (metadata) information
- $\Box$ Cmdlet files can be generated using export-cmdlet utility
	- П Reflects on .NET assemblies to produce .cmdlet files

 $\Box$ Cmdlets are discovered by searching for .msh or .cmdlet files based on environment path variable settings

- П \$MSHCOMMANDPATH, \$PATH, \$PATHEXT
- **At startup MSH reads profile.msh** 
	- П profile.msh is used to create a set of valid functions and aliases

# Demo: Retrieving A List Of **Running Processes**

П get-process | where "handlecount –gt 400" | sort handlecount

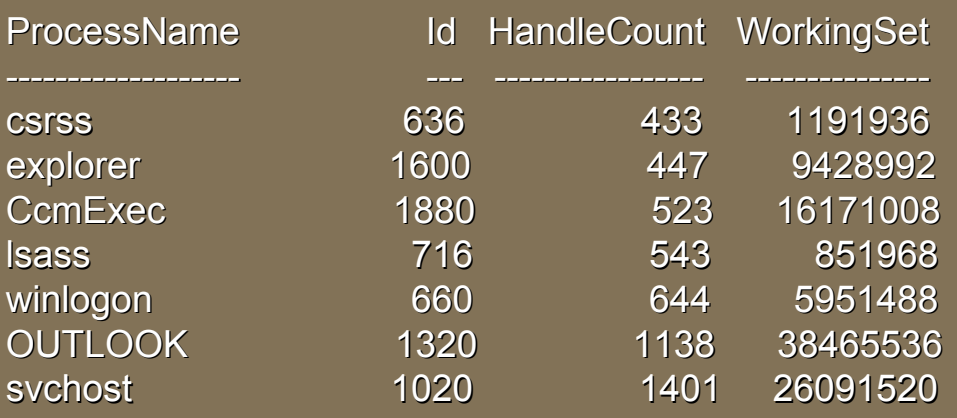

 $\Box$ Explanation of what the above script does

- $\Box$ get-process retrieves a list of running processes
- П where filters the get-process results to retain only processes with more than 400 open handles
- $\blacksquare$ sort handlecount orders the sort results by # of open handles

## Demo: Using MSH To Generate A Report

- get-process | where "handlecount -gt 400" | sort handlecount | out-chart processname,handlecount
- $\mathcal{L}_{\mathcal{A}}$ Explanation of what the above script does
	- П get-process retrieves a list of running processes
	- П where filters the get-process results to retain only processes with more than 400 open handles
	- П sort handlecount orders the sort results by # of open handles
	- П out-chart writes the where results to an Excel chart using processname and associated handlecount values

## **Call To Action**

- $\Box$ Sign up for Command Shell Preview from betaplace
- $\Box$ **Install it**
- Use it
	- **Net SCRIPTS**
	- **Net Cmdlets**
	- **Nrite Providers**
- $\Box$ Give us feedback, early and often
- $\Box$ Help us ship the V1 that meets your needs

### **Additional Resources**

#### $\Box$ Web Resources

- **Available on [http://betaplace.com](http://betaplace.com/)** Use the guest account: mshPDC
- **Logon and password e-mailed within** 24 hours
- Download bits, SDK, samples, private newsgroup, and a feedback/bug reporting environment

# Question & Answer

### **MSH Architecture**

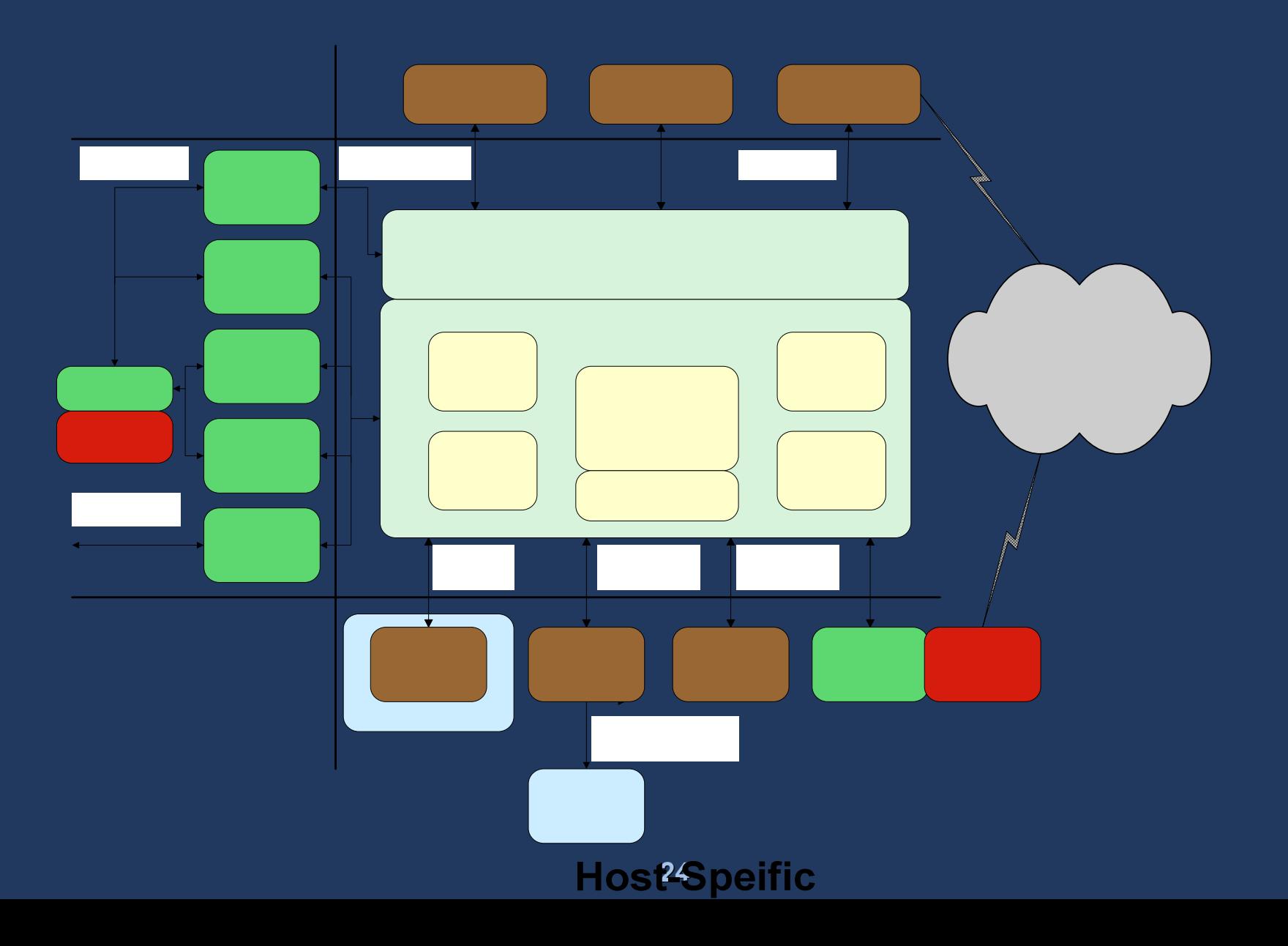

H

# Scripting Language

- $\Box$ Cmdlet syntax: <verb>-<noun> [-<qualifier> <value> [,<value>...] ...]
	- п Verb refers to the action
	- п Noun refers to the system object
	- $\Box$ Qualifier-value pair refers to the parameter
- $\Box$  Language constructs Language constructs
	- $\Box$ arithmetic binary operators  $(+, -, * ', % )$
	- $\mathbf{H}$ assignment operators  $(=, +=, -=, *=, /=, %=)$
	- $\mathbf{H}$  . comparison operators  $(-eq, ==, -ne, !=, -gt, -ge, -lt, -le)$
	- O. logical operators (!, -and, -or)
	- $\blacksquare$ unary operators  $(++,-, +,-)$
	- $\mathbf{H}$ redirection operators  $(>, >>)$
	- $\blacksquare$ arrays and associative arrays (hash tables)
	- $\blacksquare$ boolean, string
	- $\mathbf{H}$ break, continue, return
	- $\blacksquare$ comparisons
	- $\mathbf{H}$ for, foreach, while
	- m. if, elseif, else
	- $\blacksquare$ functions, method calls, invoke  $(8)$
	- n. properties properties
	- m. variables
	- $\Box$ scoping

## **Base Cmdlets**

#### П **Providers**

- П new-provider
- П get-provider
- П remove-provider

#### П **Drives**

- П new-drive
- П get-drive
- П remove-drive

#### п **Location**

- П get-location
- m. set-location
- $\Box$ push-location
- П pop-location

#### П Children

 $\overline{\phantom{a}}$  $\blacksquare$  get-children

#### $\blacksquare$ Item

- П new-item
- $\Box$ get-item
- $\mathbf{H}$ set-item
- п remove-item
- П rename-item
- $\Box$ copy-item
- П move-item
- $\blacksquare$ clear-item
- П invoke-item
- $\Box$ **Property** 
	- П new-property
	- $\Box$ get-property
	- П set-property
	- П remove-property
	- П rename-property
	- П copy-property
	- П move-property
	- **2** clear-property  $\Box$
- П **Property Value** 
	- П get-propertyvalue
	- П set-propertyvalue
	- П add-propertyvalue
	- П removepropertyvalue
	- $\Box$ clear-propertyvalue
- $\overline{\phantom{a}}$ **Content** 
	- П add-content
	- П get-content
	- п set-content
	- П clear-content
- m. Path
	- П test-path
	- П convert-path
	- $\Box$ parse-path
	- П resolve-path
	- П combine-path
- $\overline{\phantom{a}}$ ■ get-help
- П Help
- П set-environment
- $\mathcal{L}$ get-environment
- П **Environment**
- $\Box$ ■ compare-object
- $\blacksquare$ ■ measure-object
- $\Box$ group-object
- П sort-object
- П pick-object
- П Pipeline
- $\Box$ ■ stop-service
- П ■ start-service
- П ■ set-service
- get-service
- $\Box$
- 
- 
- Service
- 
- 
- 

**Process** 

П

П

- $\overline{\phantom{a}}$
- stop-process
- 
- set-process
- 
- 
- 
- 
- 
- $\Box$ get-process
- 
- 
- 
- 
- 
- 
- 
- 
- 
- 
- 
- 
- 
- 
- 
- П
- 
- 
- 
- -
- 
- 

**More Cmdlets** 

- п Alias
	- ш new-alias
	-
	- $\Box$ get-alias
	-
	- $\Box$ set-alias
	- п remove-alias

■ eval-history

get-history

import-history

new-variable

get-variable

set-variable

- $\Box$ 
	- History

П

 $\Box$ 

 $\Box$ 

П

 $\Box$ 

 $\Box$ 

 $\Box$ 

- 
- 

Variable

- 
- 
- 

ш format-default  $\Box$ format-object

ш

 $\Box$ 

п

Format

п

- ш XML
	- П convert-xml
	- $\Box$ test-xml
	- $\Box$ converto converto-mshxml

format-table

format-wide

format-list

- п convertfro convertfro-mshxml
- $\Box$ invoke-xslt
- п **Output** 
	- $\Box$ out-console
	- $\Box$ out-printer
	- П out-chart
- п **Expressions** 
	- $\blacksquare$ reduce-expression
	- $\Box$ apply-expression
- п ■ out-file
- п in-file
- 
- 
- П File
- $\Box$
- 
- $\blacksquare$ add-variable remove-variable

# And Even More Cmdlets ...

#### $\Box$ **Runspace**

- П new-runspace
- $\Box$ wait-runspace
- $\Box$ remove-runspace
- $\Box$ push-runspace
- $\Box$ pop-runspace
- $\Box$ test-runspace
- $\Box$ import-runspace
- П export-runspace

#### $\Box$ **Security**

- $\Box$ get-securitydescriptor
- $\Box$ set-securitydescriptor
- $\Box$ get-securitycontext
- $\Box$ get-credential
- П set-credential
- $\Box$ get-signature
- п set-signature
- $\Box$ ■ test-signature ■ set-culture
- П **Console** 
	- $\Box$ get-console
	- $\Box$ set-console
	- $\blacksquare$ write-console
	- $\Box$ read-console
- о Utility
	- $\Box$ get-date
	- $\Box$  $\blacksquare$  get-localizedstring
	- $\Box$ write-object
	- $\Box$  $\blacksquare$  write-errorobject
	- п set-debug
	- $\blacksquare$ write-debug
	- $\blacksquare$ write-verbose
	- $\Box$ write-progress
	- П add-note
	- П start-subshell
	- $\blacksquare$ get-culture
	- П set-culture
- $\Box$ **Command** 
	- п get-command
	- П eval-command
	- $\Box$  $\blacksquare$  export-command
- $\Box$ **Configuration** 
	- $\Box$  $\blacksquare$  import-assembly
	- $\Box$ import-typexml
	- $\Box$ export-typexml
	- $\Box$ test-typexml
	- $\Box$ update-typexml
	- $\Box$ import-displayxml
	- $\Box$ export-displayxml
	- $\Box$ test-displayxml
	- П update-displayxml

### Interactive-Composable

- Command-line-oriented
- Interactive experience (aliases, navigation, IntelliSense, command line editing)
- $\Box$ History (statement, status, and results)
- Help (rich schema and searching)
- Pipelines (.NET and structures)
- $\Box$ Utilities (reflection)

![](_page_29_Picture_0.jpeg)

get-process  $#$  Globbing applies to objects get-service A\*

# Descriptive names for cmds & params start-service -ServiceName Alerter

# only need to disambiguate stop-service -S Alerter

 $#$  You can run any existing executable ipconfig ipconfig

# You can invoke files demo.txt

#Rich aliasing reduces typing #Rich aliasing reduces typing alias ps get-process ps

# Rich Navigation capabilities cd c:¥ pushd doc\*¥js\*¥msh\* popd \$CdPath cd mshf\*\*

get-history

 $#$  Object pipeline and utilities qps |member gps |where "handlecount -ge 400" |sort handlecount

gps |sort MainModule.FileVersioninfo.companyName,handlecount |table -groupby MainModule.FileVersionInfo.CompanyName processname, handlecount

gps msh | pick ProcessName -expand modules | table processname, filename

gps |pick processname -expand modules |where "filename -like  $*$ ntdll.dll" |table processname

gps |pick processname -expand modules |group filename |sort count -desc |head 15 |table count:6,name:70

# we don't limit ourselves to the console window gps |out-grid processname,id,handlecount gps |sort handlecount |tail 10 |out-chart processname,handlecount gps |out-excel processname,handlecount,id,workingset

# Programmable Programmable

- П ■ Rich, typed variables (read-only, constraints, descriptions)
- $\Box$ **Rich operators**
- Control structures (C# like with access to cmds and utilities)
- Functions (positional-named-typed-constrained params )
- **Object property-method access**
- I. **Hosting**
- Glide path ( MMC => MSH =>  $C#$  )
- Efficient cmdlet development model

#### **Demo**

# Typed variables  $$a = "string"$  $$a = 1,2,3,4$ <br> $$a = $(get-date)$  $$a = {get-date }$ <br> $$a. Invoke()$ # Rich set of operators  $$$ i = 2  $s = "hello"$ \$i \* 3 \$s \* 3  $$i + = 1$ 

 $s = "world"$ 

 $Si = 10$ \$i % 3  $s = get$ -date "Today's data is {0:MM-YY-dd}" % s

# C# like control structures for (\$i=0; \$i -le 100 ; \$i +=10 )  $\{\$i\}$ # But still have access to cmds foreach (\$p in get-process |where " handlecount -ge 500" |sort handlecount ) { "{0,-15} has {1,6} Handles" %<br>\$p.ProcessName,\$p.Handlecount }

# We have scripts edit test.mshget-console -prompt "Enter to get a list of processes" get-process

# We have functions edit test.mshfunction t1  $\{$ get-console -prompt "Enter to get a list of processes" get-process }

# Object property & method access \$s=\$(new-stopwatch)<br>\$s  $s.S$ tart() \$s.Stop() ()

# **Easy To Use**

- П File systems are easy to use
	- Navigation and manipulation are universal
- $\blacksquare$  Other stores are hard
	- Require domain-specific utilities and concepts and concepts
- **How do we make other stores easy?** Interact with them as with file systems

![](_page_33_Picture_0.jpeg)

get-drive -scope global pushd hklm:¥software¥microsoft dircd wbemnew-item -path .¥cimom -Name TEST1 -content "first TEST STRING" -type String new-item -path .¥xml¥Decoders -Name TEST2 -content "Second TEST STRING" -type String new-item -path .¥wmic -Name TEST3 -content "Third TEST STRING" -type String new-item -path . - - Name TEST4 -content "Forth TEST STRING" -type String

```
get-children -recurse -include TEST*
get-children -recurse -include TEST* |remove-item
```

```
dir c:¥do*¥*¥*.mshdir c:¥do*¥*¥*.msh -exclude *profile*
```

```
dir alias:c*dir env:dir variables:dir variables:*err*Dir AD:
```
### **Production Oriented**

 $\Box$ Uniform syntax, formatting, outputting, and processing and processing

- **Buta Strong style guide** 
	- Naming
	- **Errors**
	- **Targeting**

Admin friendly (Whatif, Confirm, Verbose)

- Rich error support (\$error, -errvar, -errorpolicy, error pipelines)
- Remote Management (Secure, 1:many)

![](_page_35_Picture_0.jpeg)

gps <sup>c</sup>\*,s\* -exc \*t,\*d gps  $c^*$ , s\* -exc \*t,\*d |stop-process -whatif gps  $c^*$ , s\* -exc  $*t$ ,\*d |stop-process -confirm

```
stop-service a*
<u>Serror</u>
stop-service a* -errvar myvar
$myvar
stop-service a* -errorpolicy notifycontinue
stop-service a* -errorpolicy silentcontinue
stop-service a* -errorpolicy notifystop
stop-service a* -errorpolicy inquire
```